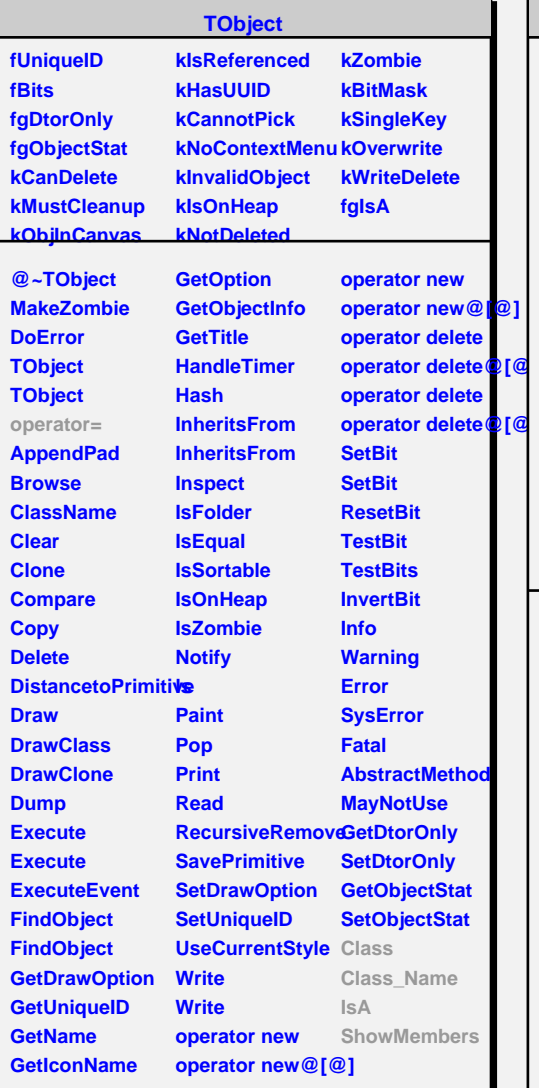

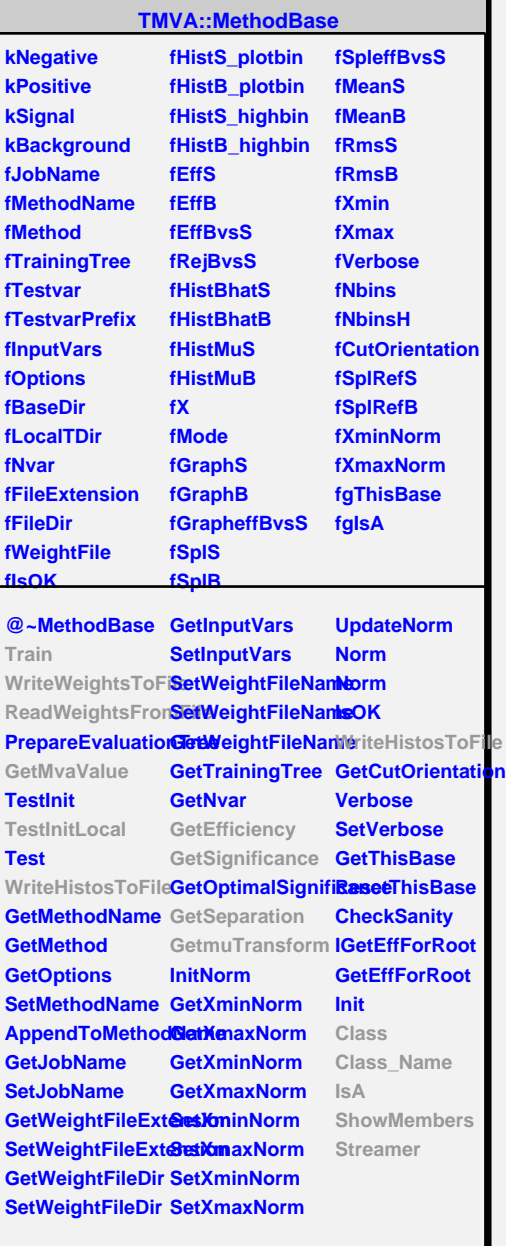

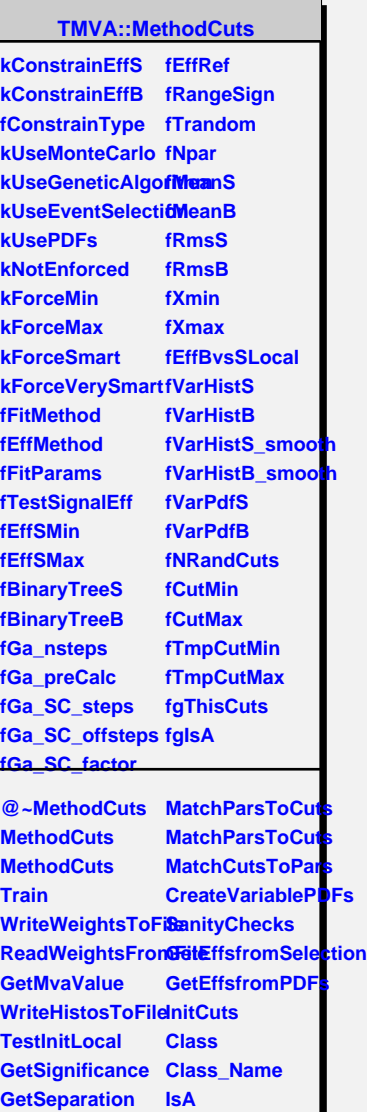

**GetmuTransform ShowMembers**

**ComputeEstimato8treamerNVirtual** 

**Streamer**

**SetTestSignalEfficiency**

**GetEfficiency**

**ThisCuts**